IBM z Systems

# zlib Update

### Jim Johnston, TPF Development Lab

March 23, 2015

TPFUG – Dallas, TX

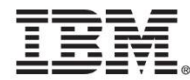

# Presentation Summary

- I. zlib General Information
- II. z/TPF Specific zlib Information
- III. zlib Performance
- IV. zlib Compression Interfaces and Examples
- V. zlib Dictionaries
- **VI.** zlib Tuning Recommendations

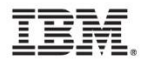

# zlib General Information

- What is zlib?
	- General purpose software compression library which provides both in-memory and to-file system compression and de-compression.
	- Ubiquitous (used by JDK/SDK, MySQL, Curl, Apache, etc.)
- Home Page: <http://zlib.net/>
- Authors: Jean-Loup Gailly & Mark Adler
- RFCs Implemented by zlib library (compression data formats supported)
	- RFC 1951 DEFLATE Compressed Data Format
		- Underlying Compression Format
	- RFC 1950 ZLIB Compressed Data Format
		- wrapper around DEFLATE stream
		- default in-memory compression format
	- RFC 1952 GZIP file format
		- Also a wrapper around the DEFLATE stream
		- For compressing files, but can be done in memory as well

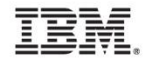

# zlib General Information

- Useful Tidbits from FAQ
	- zlib is Thread Safe
		- Multiple threads can work with different data streams at the same time.
		- For compression to file system uses existing thread concurrency support.
	- 64-bit compatible
	- Maximum Amount of data that can be compressed is only limited by memory available to process.
		- Multiple calls can be used to compress or uncompress data in chunks.
		- Data must be in contiguous storage (no scatter/gather interfaces)
	- zlib does not handle \*.ZIP files directly (like WinZip, 7-Zip)
		- Requires some extra code to access the underlying DEFLATE stream
	- No accessing data randomly in a compressed stream without special preparation
		- stream maintain indexes of where decompression can begin.

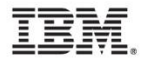

# z/TPF Specific zlib Information

- zlib v1.2.8 PJ42410 (PUT11)
	- opensource co-req PJ42641 (PUT 11)
- $\cdot$  zlib v1.2.3 PJ32283 (PUT 4)
- Version upgrade is a replacement of previous version for z/TPF
	- same library, CZCM
- No application migration required, backward/forward compatible
- Mostly fixes between v1.2.8 and v1.2.3
- Interesting new API provided between the two versions inflateGetDictionary()
- zlib is SCRT discounted

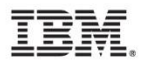

## zlib 'Knobs'

- Compression Level (0-9)
	- $\cdot$  1 = Best Speed, 9 = Best Compression, 6 = Z\_DEFAULT\_COMPRESSION
- Compression Strategy
	- Z DEFAULT STRATEGY
		- String Matching Optimization (LZ77 algorithm) + Huffman algorithm
	- Z HUFFMAN ONLY
		- Force Huffman Encoding (skip LZ77 processing)
	- Z FILTERED
		- Somewhere between Huffman and Default Strategy
			- Limits LZ77 encoding by having min criteria for matching length
	- Z\_RLE
		- PNG Data (graphics compression format)
	- Z\_FIXED
		- Disables a specific component of Huffman Encoding

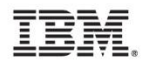

## zlib 'Knobs'

- WindowsBit (8-15)
	- History window size (aka dictionary buffer)
	- Default setting is 15, base 2 (e.g., size would be 2^15)
- memLevel (1-9)
	- Internal memory use setting.  $1 =$  minimum memory  $9 =$  uses maximum memory
	- Default setting is 8
- Default WindowsBits and memLevel requires a minimum of 256k Bytes per compression stream

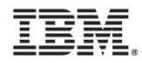

# 12kB XML document compression performance

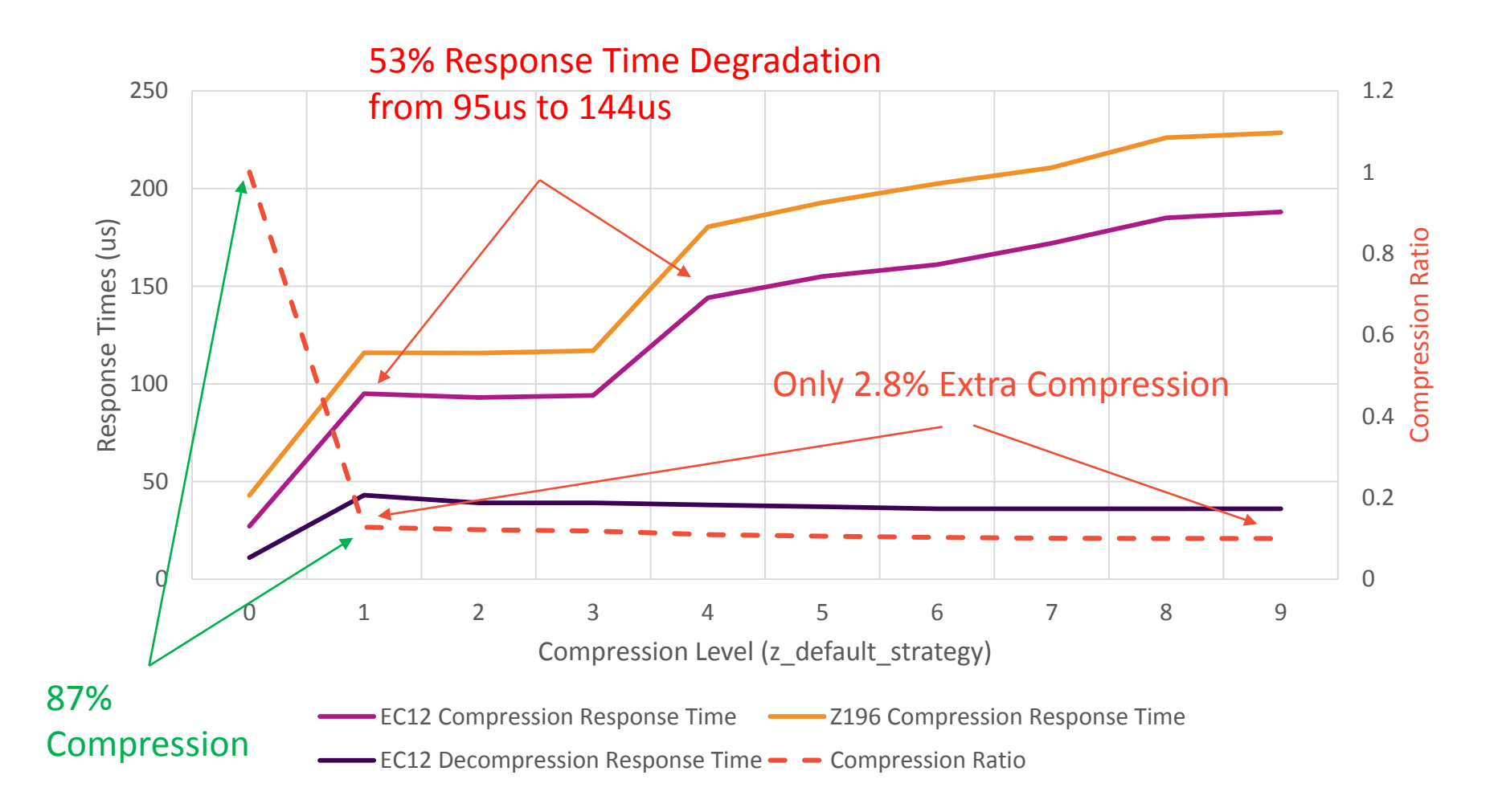

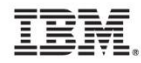

### 759 byte XML document compression performance

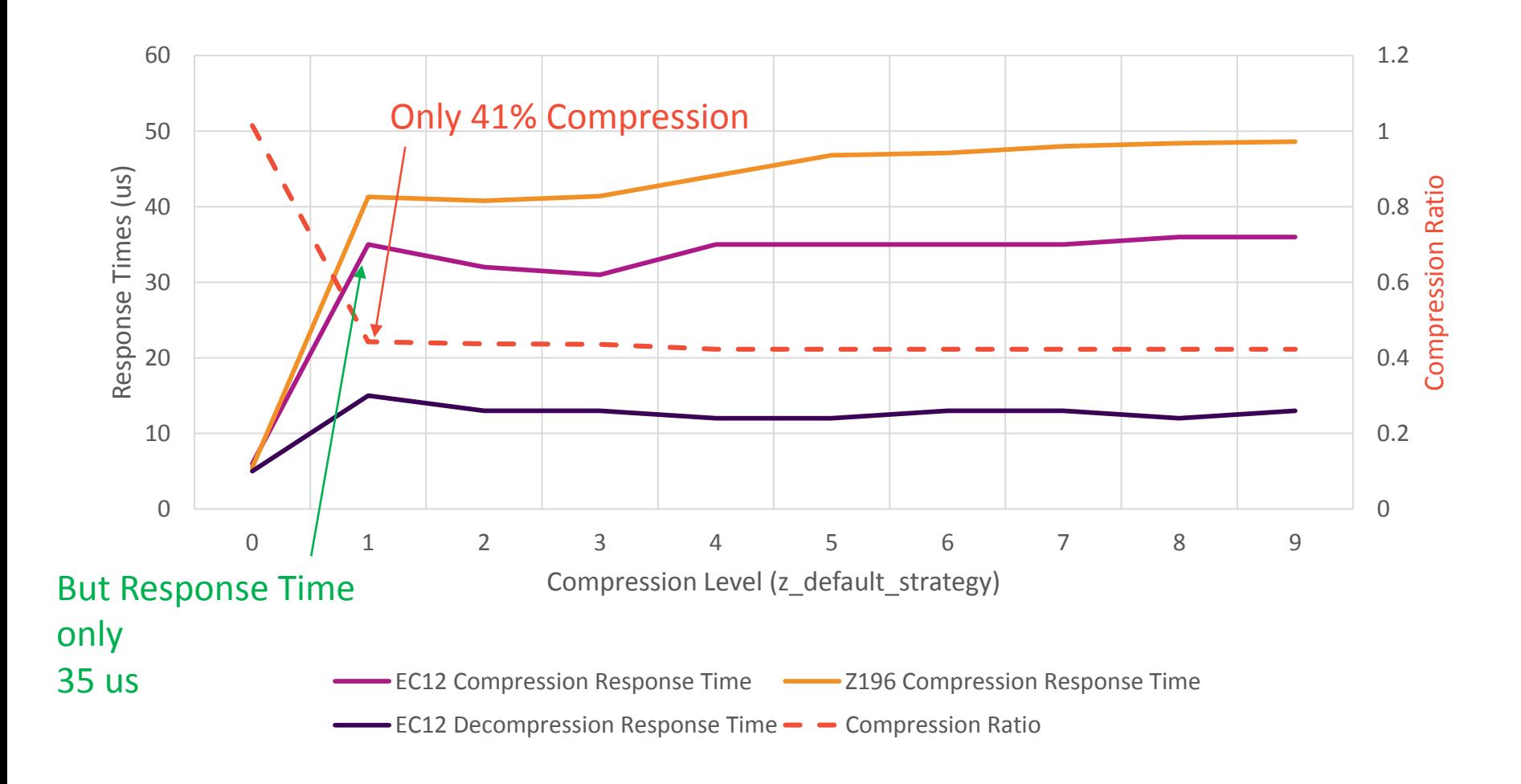

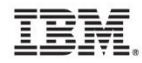

# 12kB binary file compression performance

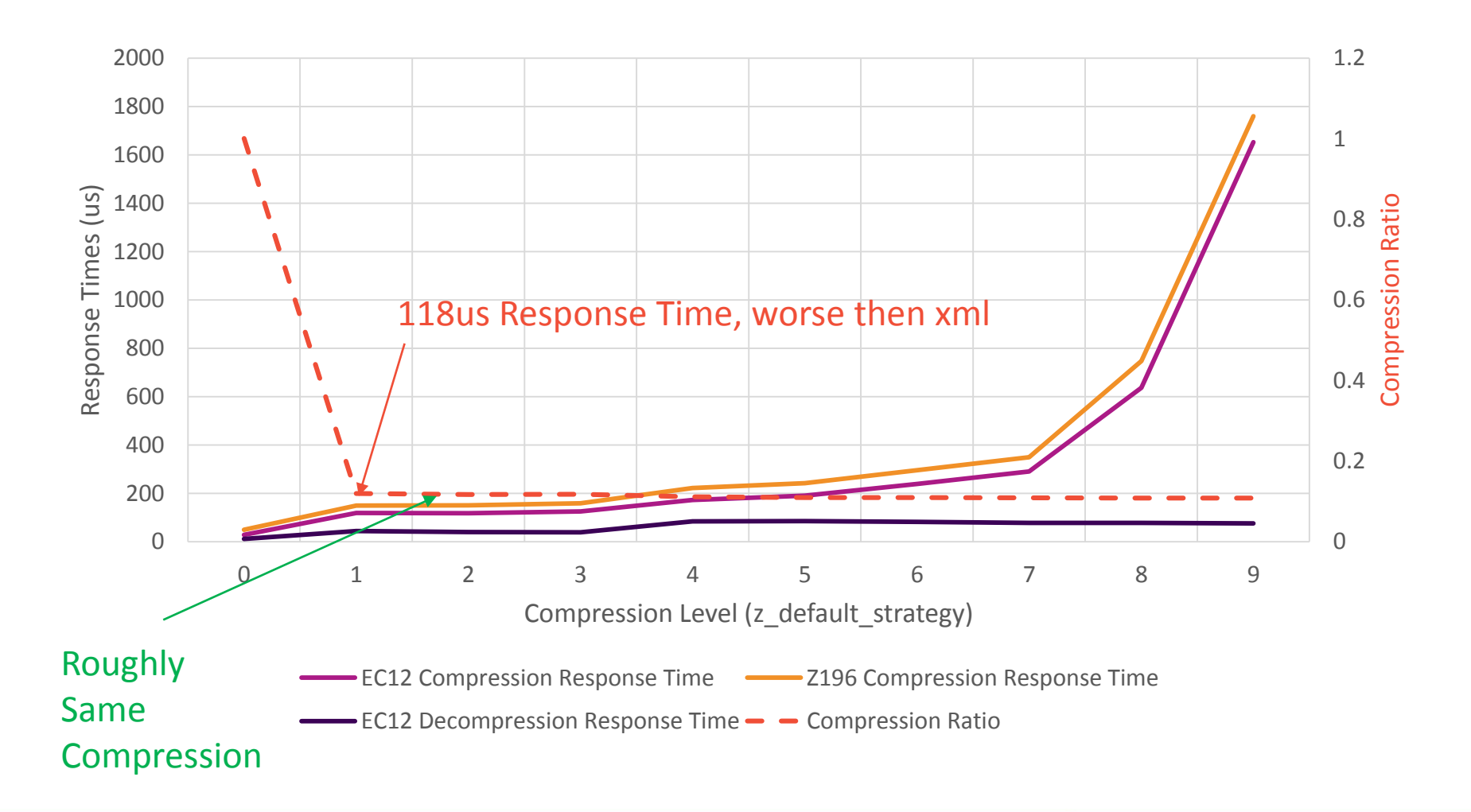

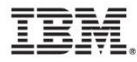

# Larger File Compression (EC12)

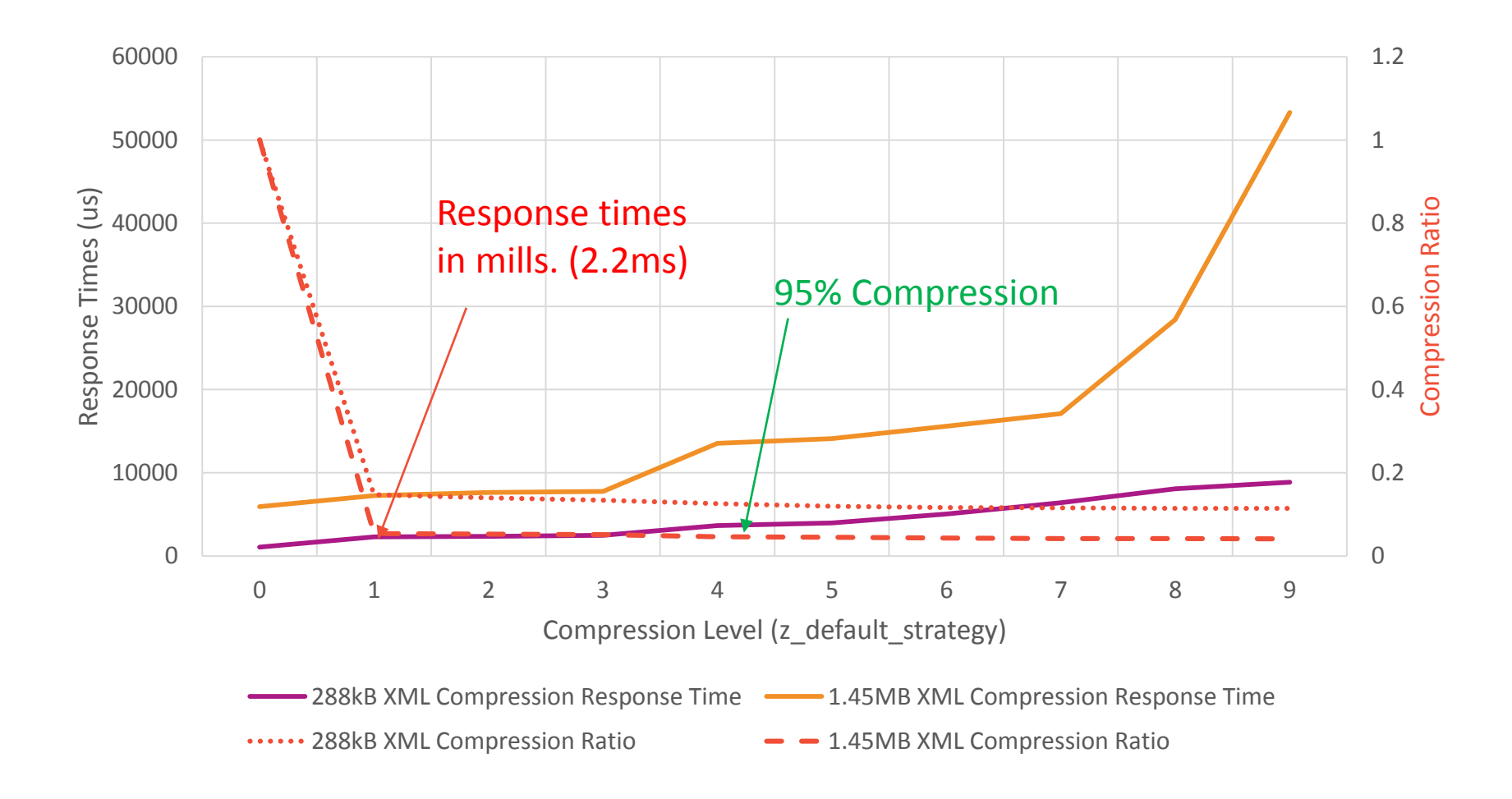

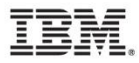

# 12kB Compression Using Huffman Only (EC12)

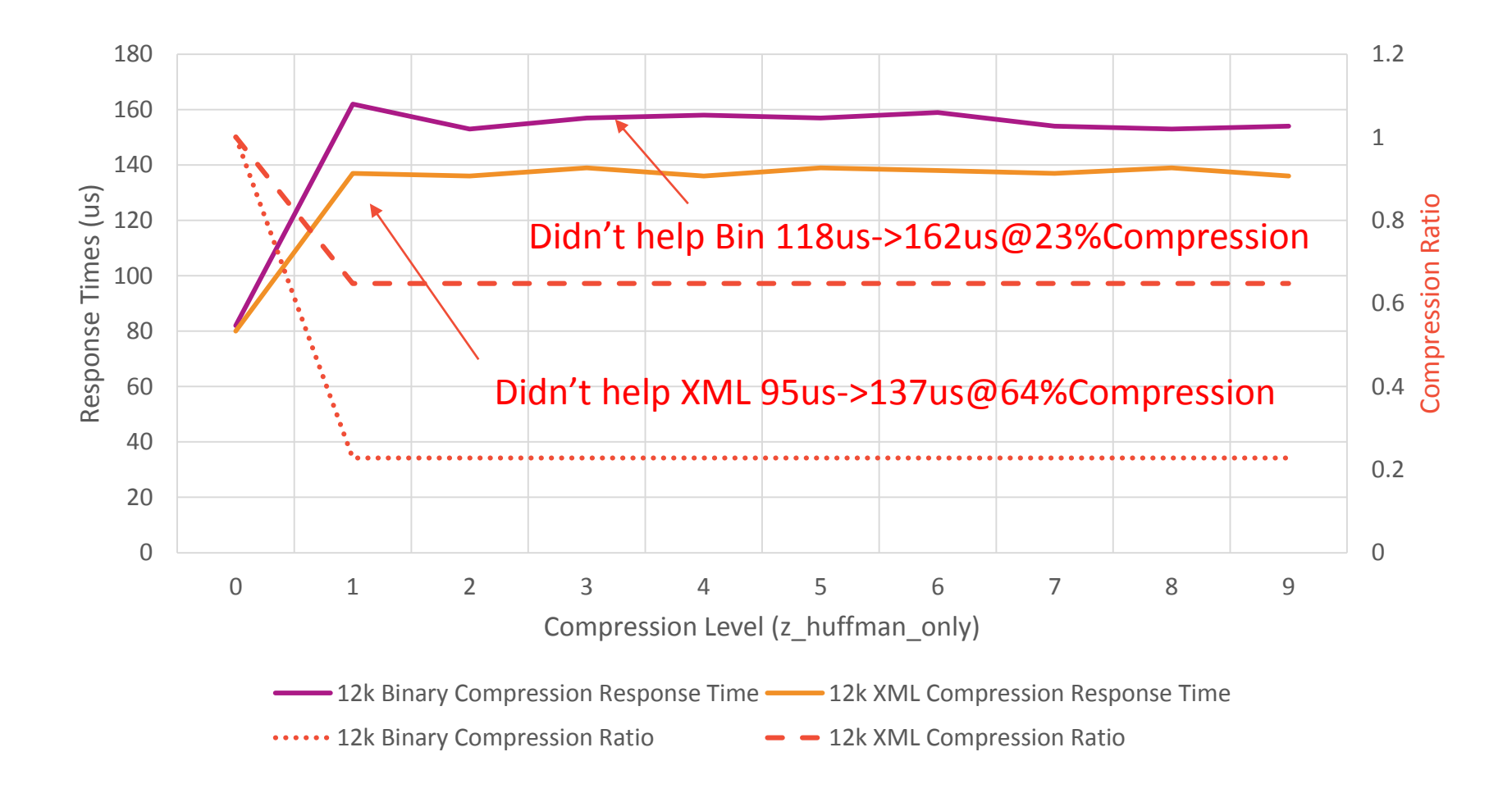

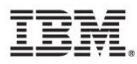

# Compression Using Filter Strategy (EC12)

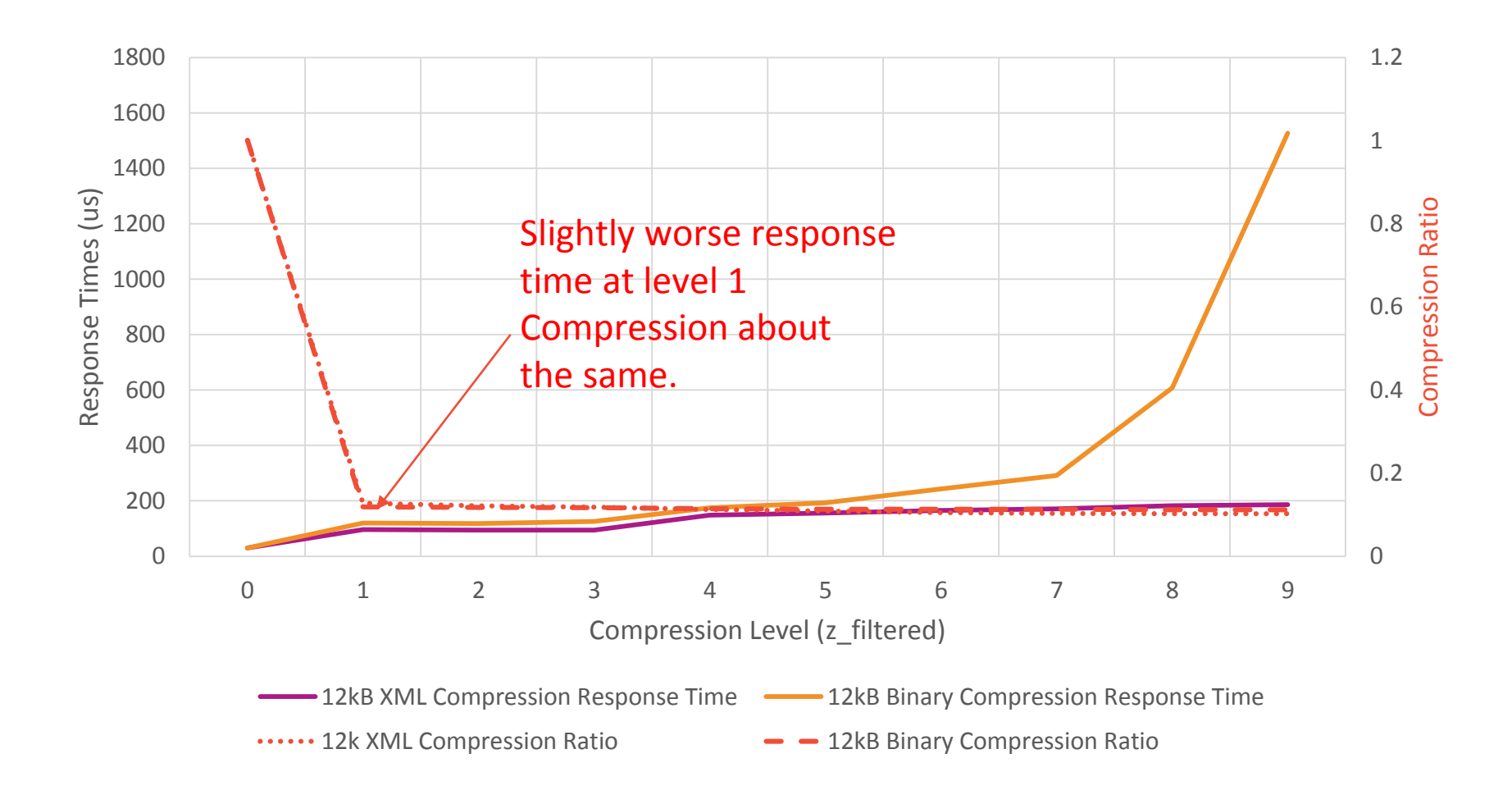

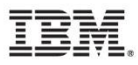

# Compression using MemLevel 3 (EC12)

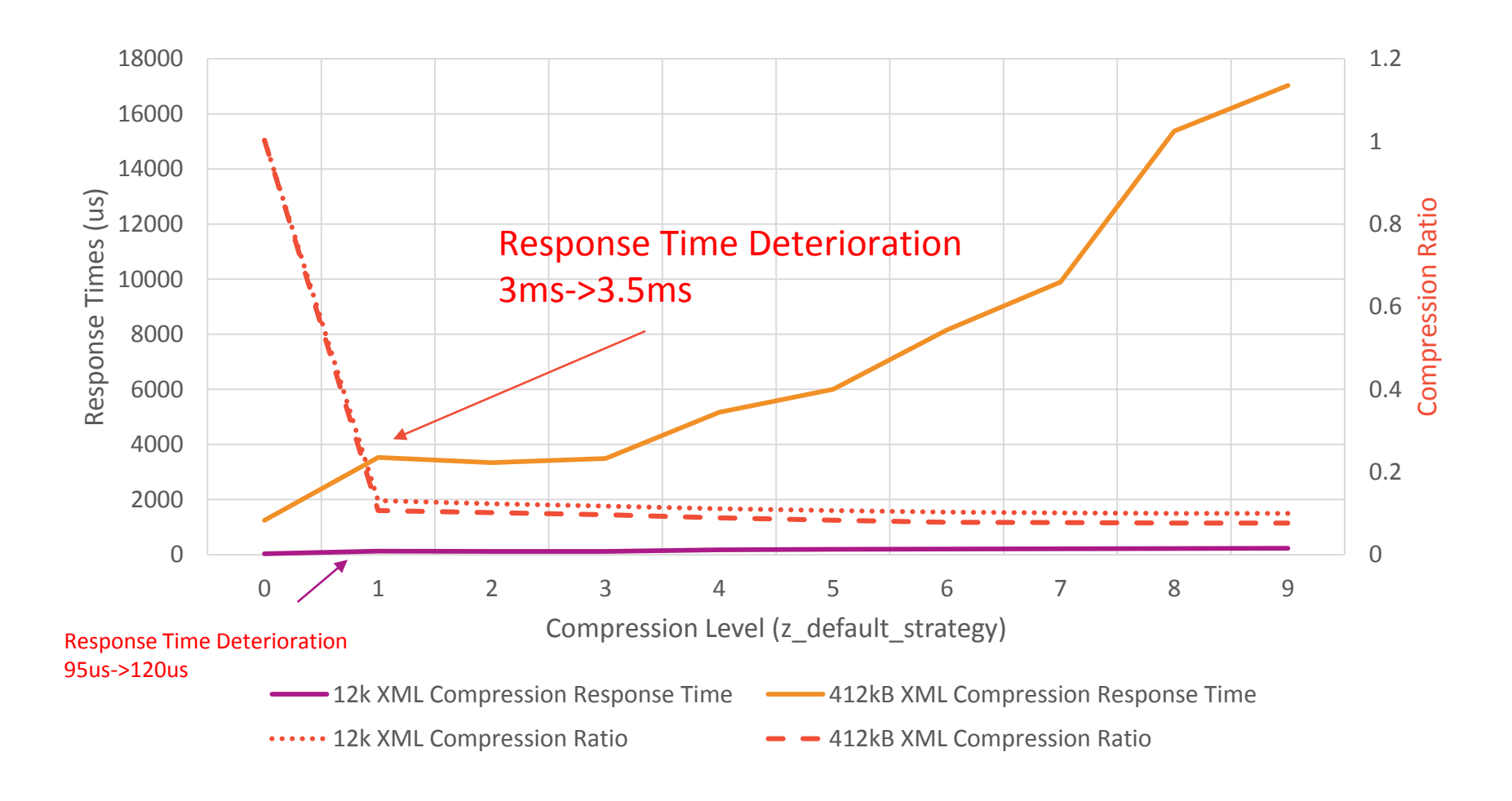

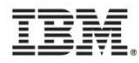

### 12kB XML Compression adjusting WindowBits (EC12)

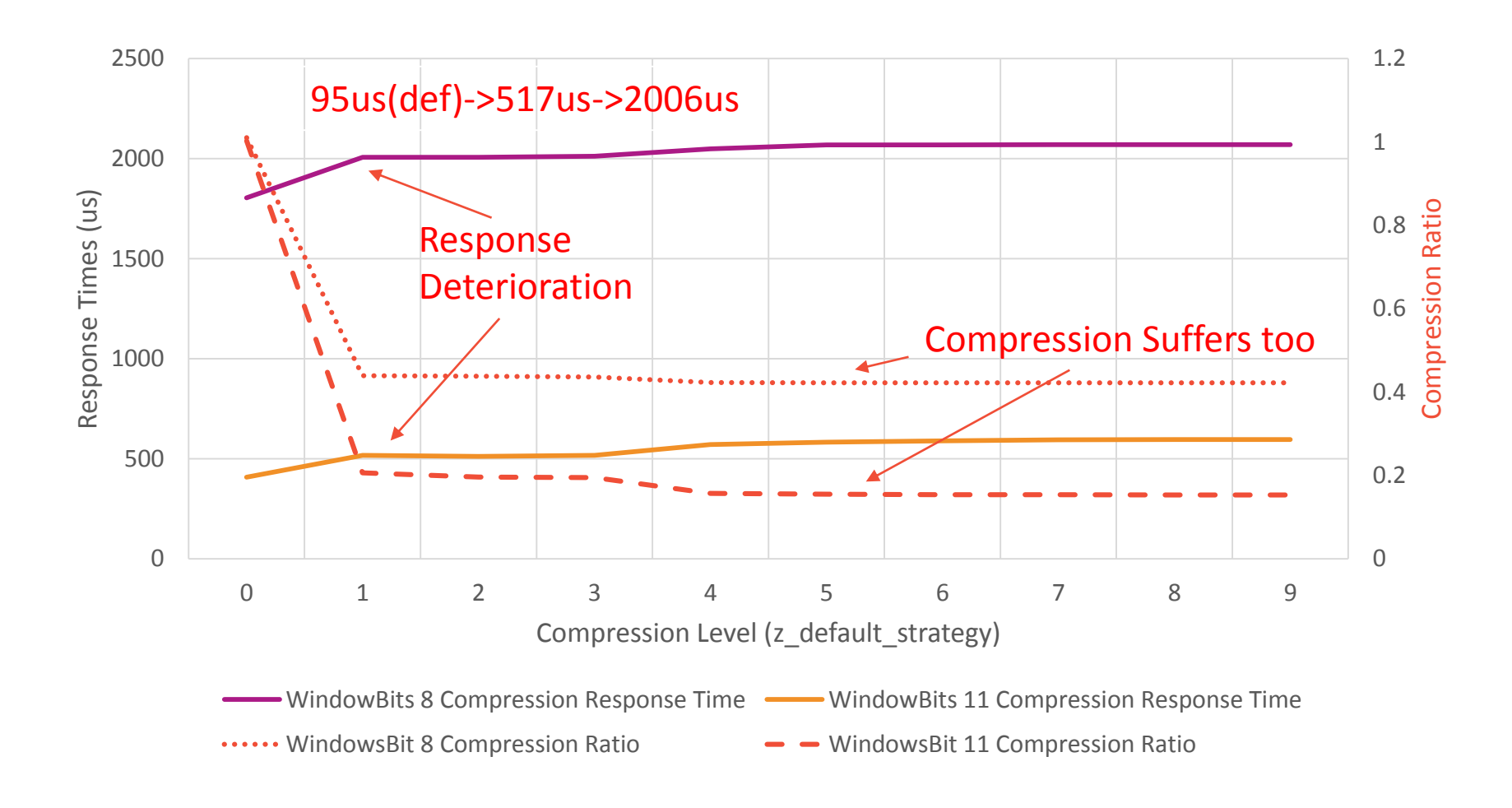

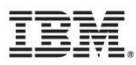

## Deflate Interfaces

#### Simplest way is to use compress and compress2 APIs (looks like memcpy).

int compress (Bytef \*dest, uLongf \*destLen, const Bytef \*source, uLong sourceLen); int compress2 (Bytef \*dest, uLongf \*destLen, const Bytef \*source, uLong sourceLen, int level); int uncompress (Bytef \*dest, uLongf \*destLen, const Bytef \*source, uLong sourceLen); uLong compressBound (uLong sourceLen);

#### Things to note when using these APIs:

- Not stream based, the destination buffer must contain enough space or the call fails.
	- Use *compressBound()* to determine destination buffer size.
	- Save and pass *sourceLen* size to *uncompress()* for its destination buffer size.
- Recommend using *compress2()* with compression levels 1-3.
- Actual compressed/uncompressed bytes is returned and replaces original destl en
- *Can't specify a dictionary.*

#### Example:

size\_t compressedSize = compressBound(incomingBuffer);

Bytef out[compressedSize];

int level  $= 3$ ;

ret = compress2(out, &compressedSize, (const Bytef \*)incomingBuffer, (size\_t) incomingSizeParm, level);

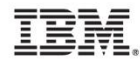

# Deflate Interfaces (continued)

#### Stream-based zlib APIs to compress and uncompress data, more complex.

int deflateInit (z streamp strm, int level); int deflateInit2(z\_streamp strm, int level, int method, int windowBits, int memLevel, int strategy); int deflate (z streamp strm, int flush); int deflateEnd(z streamp strm); int inflateInit (z\_streamp strm); int inflateInit2(z streamp strm, int level, int windowBits); int inflate(z\_streamp strm, int flush); int inflateEnd(z\_streamp strm); Example: z\_stream strm;

Things to note when using these APIs:

- Stream based, useful when many messages coming into system must be filed down in order to receive entire message.
- Complexity arises from filling input buffers & emptying output buffers at different rates.

```
flushflag = Z NO FLUSH;
deflateInit(&strm, level);
do {
  //Get more input data to compress into inputBuffer
  // if no more then set flushflag to Z_FINISH.
   strm.avail in = numberOfInputBytes; //# of Bytes
   strm.next in = inputBuffer[]; //Bufferdo {
   strm.avail_out = numberOfOutputBytes;
   strm.next_out = outputBuffer[];
   deflate(strm, flushflag);
   //consume compressed data here, file down, etc.
   } while (strm.next out == 0);
\} while (flushflag != Z FINISH);
deflateEnd(&strm);
```
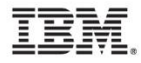

# GZIP Interfaces

### ZLIB APIs for compressing to file system, just like FSTREAM APIs (e.g., fopen, fread…)

gzFile gzopen(const char \*path, const char \*mode); int gzread (gzFile file, voidp buf, unsigned len); int gzwrite (gzFile file, voidpc buf, unsigned len); int gzprintf(gzFile file, const char \*format, ...); z\_off\_t gzseek(gzFile file, z\_off\_t offset, int whence); int gzrewind(gzFile file); z off t gztell(gzFile file); int gzeof(gzFile file); int gzclose(gzFile file);

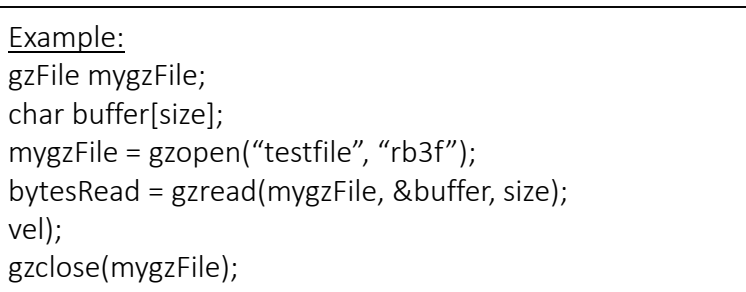

Things to note when using these APIs:

- gzopen() uses mode similar to fopen but with level & strategy specification "wb3h" (e.g. compress level 3, using Huffman-only).
- gzread() and gzwrite() will uncompress data from a file and compress data to a file respectively.
- Multiple gzip streams can be in the same file separated by other bytes.
- gzseek() offset represents byte position of uncompressed data, when file opened for write only forward seeks are supported.

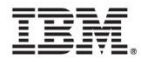

# Dictionary Use

- Dictionary is optional for zlib.
- Dictionary is limited to window size specified in deflate Init
	- ~32k for default WindowsBit setting
- Dictionary simply a character buffer ordered by higher frequency character sequences at the end of the buffer.
- Dictionary set with API after deflateInit, inflateInit calls
- Inflate call returns error if Dict was used during deflate but not set before inflate.
- Dictionary use didn't reduce the response time.
- inflateGetDictionary() retrieves the dictionary zlib built as part of inflate
	- No need to have compression dictionary specified during deflate to get dictionary.

#### Example:

z stream strm; deflateInit(&strm, level); ret = deflateSetDictionary(strm, (const Bytef\*) dictionaryBuf, dictLen); deflate(strm, flushflag);

#### Example:

dictionaryBuf = malloc(32768); ret = inflateGetDictionary(&strm, (Bytef \*)dictionaryBuf, &dictLen); //Dictionary fetched with length of: dictLen //Can write buffer out to file, for re-use later on inflateEnd(&strm);

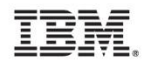

# Dictionary Compression (12k XML Document)

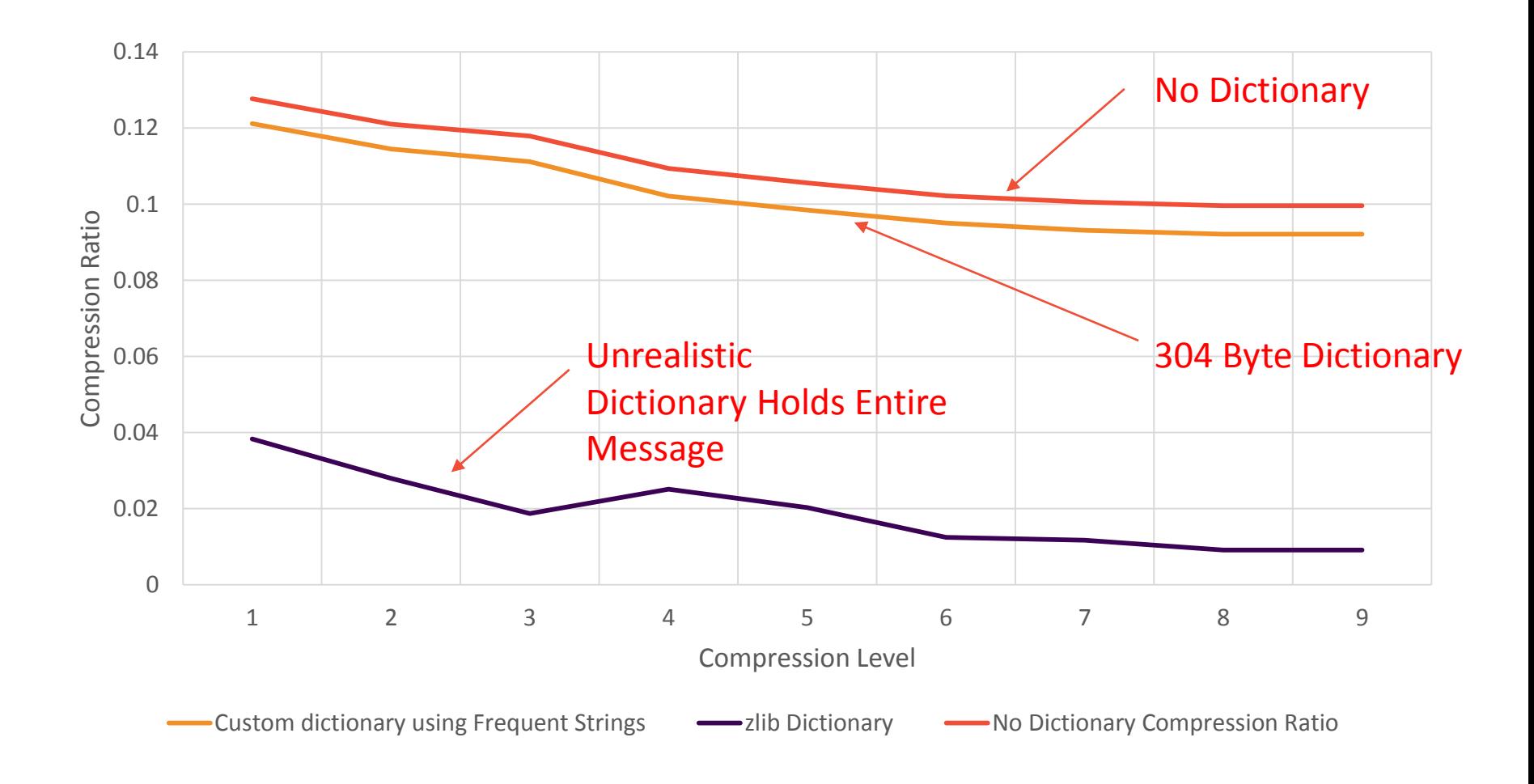

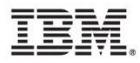

# zlib Tuning Recommendations

- Stick with Z\_DEFAULT\_STRATEGY, other algorithms seem to compress worse and cost more in terms of Utilization/Response Time
	- There may be very specific scenarios where the other algorithms shine…
	- Stick with compression levels 1-3
	- At level 4 the response time takes a hit as high as 50%
		- From compression level 1 to level 9 there appears to be a gain of 3% in compression
- Keep WindowsBit & MemLevel setting to Default
	- Response Time deteriorates rapidly when lowering setting on WindowsBit
	- There might be use case for lowering this if you are running multiple compressions under the same process and the messages are small.
- Use compress2 API whenever you can if you have the memory and can compress the message in one call.
	- Very easy to code, allows to set lower compression level
- Initial measurements show little benefit for dictionary use given potential problems of maintenance across a distributed environment.
	- Needs further investigation.

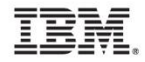

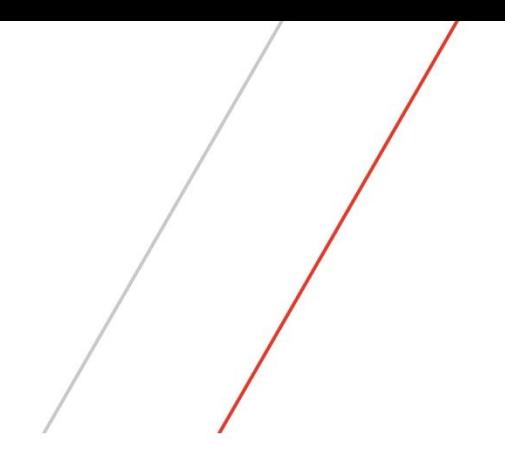

# Questions/Comments